### **Ruby - Feature #9632**

## **[PATCH 0/2] speedup IO#close with linked-list from ccan**

03/13/2014 03:26 AM - normalperson (Eric Wong)

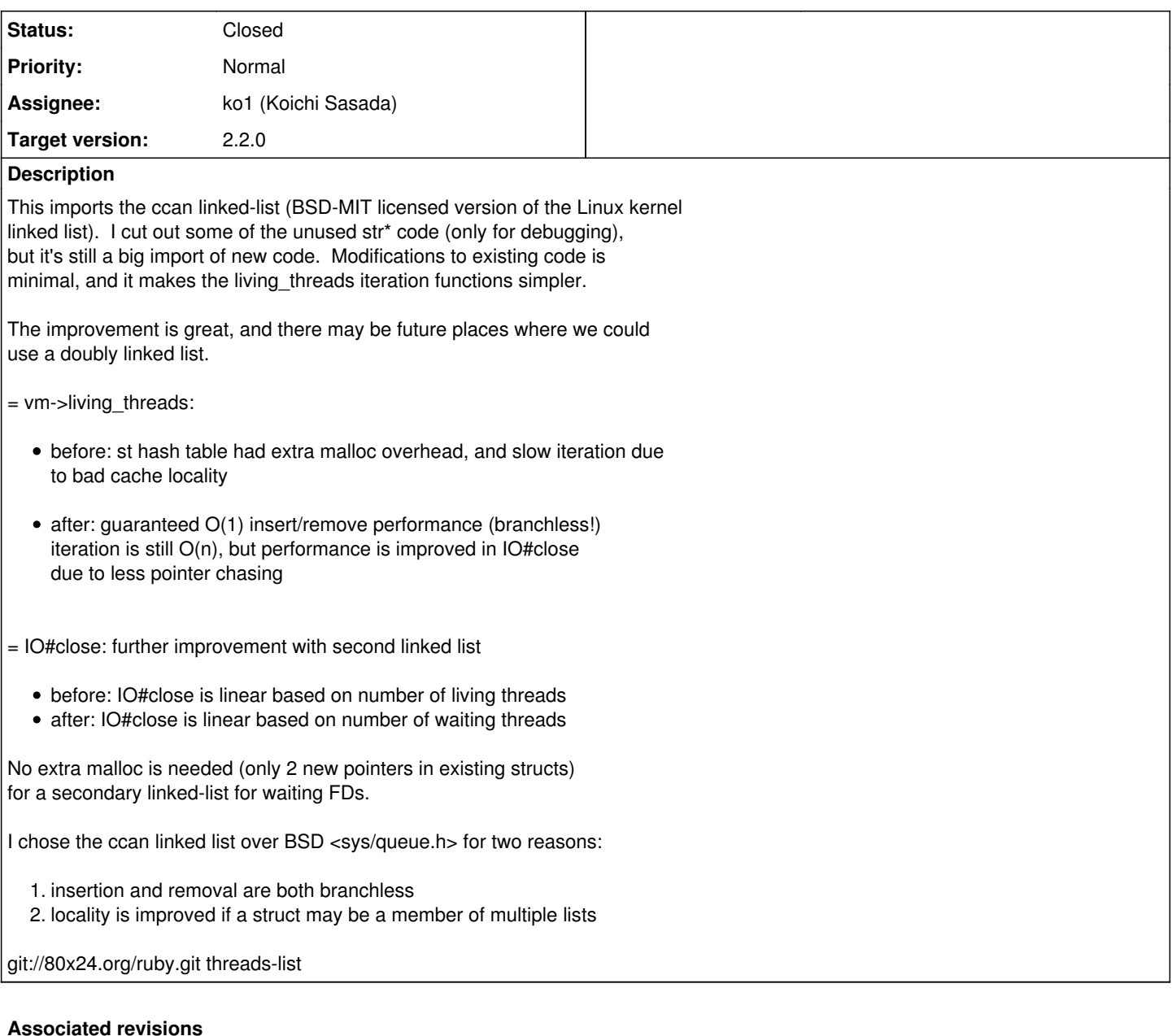

# **Revision 508091d9 - 05/20/2017 09:47 AM - Eric Wong**

speed up IO#close with many threads

Today, it increases IO#close performance with many threads:

Execution time (sec)<br>name trunk trunk after vm\_thread\_close 4.276 3.018

Speedup ratio: compare with the result of `trunk' (greater is better) name after vm\_thread\_close 1.417

This speedup comes because rb\_notify\_fd\_close only scans threads inside rb\_thread\_io\_blocking\_region, not all threads in the VM.

In the future, this type data structure may allow us to notify waiters of multiple FDs on a single thread (when using Fibers).

- thread.c (struct waiting\_fd): declare (rb\_thread\_io\_blocking\_region): use on-stack list waiter (rb\_notify\_fd\_close): walk vm->waiting\_fds instead (call\_without\_gvl): remove old field setting (th\_init): ditto
- vm\_core.h (typedef struct rb\_vm\_struct): add waiting\_fds list
- (typedef struct rb\_thread\_struct): remove waiting\_fd field (rb\_vm\_living\_threads\_init): initialize waiting\_fds list

I am now kicking myself for not thinking about this 3 years ago when I introduced ccan/list in [Feature #9632] to optimize this same function :<

git-svn-id: svn+ssh://ci.ruby-lang.org/ruby/trunk@58812 b2dd03c8-39d4-4d8f-98ff-823fe69b080e

#### **Revision 651990fa - 07/07/2017 02:03 AM - U.Nakamura**

This backport of r58812 is necessary to ease backporting r59028, which fixes a real bug.

- thread.c (struct waiting fd): declare (rb\_thread\_io\_blocking\_region): use on-stack list waiter (rb\_notify\_fd\_close): walk vm->waiting\_fds instead (call\_without\_gvl): remove old field setting  $(h$  init): ditto [Feature #9632]
- vm\_core.h (typedef struct rb\_vm\_struct): add waiting fds list
- (typedef struct rb\_thread\_struct): remove waiting\_fd field (rb\_vm\_living\_threads\_init): initialize waiting\_fds list

This should fix bad interactions with test\_race\_gets\_and\_close in test/ruby/test\_io.rb since we ensure rb\_notify\_fd\_close continues returning the busy flag after enqueuing the interrupt.

- thread.c (rb\_notify\_fd\_close): do not enqueue multiple interrupts [ruby-core:81581] [Bug #13632]
- test/ruby/test\_io.rb (test\_single\_exception\_on\_close): new test based on script from Nikolay

git-svn-id: svn+ssh://ci.ruby-lang.org/ruby/branches/ruby\_2\_3@59274 b2dd03c8-39d4-4d8f-98ff-823fe69b080e

#### **Revision 27251312 - 07/08/2017 02:21 AM - nagachika (Tomoyuki Chikanaga)**

merge revision(s) 58284,58812,59028: [Backport #13632]

```
    vm_core.h: ruby_error_stream_closed
       * vm_core.h (ruby_special_exceptions): renamed
           ruby_error_closed_stream as ruby_error_stream_closed, like the
           message.
       speed up IO#close with many threads
    Today, it increases IO#close performance with many threads:
           Execution time (sec)
     name trunk after
    vm thread close 4.276 3.018
           Speedup ratio: compare with the result of `trunk' (greater is better)
     name after
           vm_thread_close 1.417
     This speedup comes because rb_notify_fd_close only scans threads
    inside rb_thread_io_blocking_region, not all threads in the VM.
    In the future, this type data structure may allow us to notify
      waiters of multiple FDs on a single thread (when using
    Fibers).
    * thread.c (struct waiting_fd): declare
```
 (rb\_thread\_io\_blocking\_region): use on-stack list waiter (rb\_notify\_fd\_close): walk vm->waiting\_fds instead (call\_without\_gvl): remove old field setting (th\_init): ditto \* vm\_core.h (typedef struct rb\_vm\_struct): add waiting\_fds list

- \* (typedef struct rb\_thread\_struct): remove waiting\_fd field
- (rb\_vm\_living\_threads\_init): initialize waiting\_fds list

 I am now kicking myself for not thinking about this 3 years ago when I introduced ccan/list in [Feature #9632] to optimize this same function :<

IO#close: do not enqueue redundant interrupts (take #2)

 Enqueuing multiple errors for one event causes spurious errors down the line, as reported by Nikolay Vashchenko in https://bugs.ruby-lang.org/issues/13632

 This should fix bad interactions with test\_race\_gets\_and\_close in test/ruby/test\_io.rb since we ensure rb\_notify\_fd\_close continues returning the busy flag after enqueuing the interrupt.

 Backporting changes to 2.4 and earlier releases will be more challenging...

- \* thread.c (rb\_notify\_fd\_close): do not enqueue multiple interrupts [ruby-core:81581] [Bug #13632]
- \* test/ruby/test\_io.rb (test\_single\_exception\_on\_close): new test based on script from Nikolay

git-svn-id: svn+ssh://ci.ruby-lang.org/ruby/branches/ruby\_2\_4@59286 b2dd03c8-39d4-4d8f-98ff-823fe69b080e

#### **History**

#### **#1 - 03/19/2014 08:28 AM - normalperson (Eric Wong)**

[normalperson@yhbt.net](mailto:normalperson@yhbt.net) wrote:

0001-doubly-linked-list-from-ccan-to-manage-vm-living\_thr.patch (68.1 KB)

I'll de-duplicate the CC0 declaration files if allowed to commit this. The original had symlinks, but I assume symlinks are not allowed in this source tree for portability.

I really like the Linux-kernel-style of linked-list.

#### **#2 - 03/30/2014 03:28 AM - normalperson (Eric Wong)**

Eric Wong [normalperson@yhbt.net](mailto:normalperson@yhbt.net) wrote:

[normalperson@yhbt.net](mailto:normalperson@yhbt.net) wrote:

0001-doubly-linked-list-from-ccan-to-manage-vm-living\_thr.patch (68.1 KB)

I'll de-duplicate the CC0 declaration files if allowed to commit this. The original had symlinks, but I assume symlinks are not allowed in this source tree for portability.

Updated 0001 patch with deduplicated license files: <http://bogomips.org/ruby.git/patch?id=b5401cdc6f72>

I also renamed CCAN\_INCLUDES to CCAN\_LIST\_INCLUDES in common.mk; in case we import other modules from ccan[1].

[1] -<http://ccodearchive.net/>

#### **#3 - 04/05/2014 11:38 PM - normalperson (Eric Wong)**

[normalperson@yhbt.net](mailto:normalperson@yhbt.net) wrote:

Updated 0001 patch with deduplicated license files: <http://bogomips.org/ruby.git/patch?id=b5401cdc6f72>

Any comment? My main concern is it's a large import of new code; but it is also highly reusable. I'll commit in 2-4 weeks if no response. The 0002 patch can wait longer.

#### **#4 - 05/10/2014 11:58 PM - normalperson (Eric Wong)**

Eric Wong [normalperson@yhbt.net](mailto:normalperson@yhbt.net) wrote:

Any comment? My main concern is it's a large import of new code; but it is also highly reusable. I'll commit in 2-4 weeks if no response. The 0002 patch can wait longer.

Committed as r45913. Hopefully nothing breaks, I tested extensively on my "production" server. Sorry for the delay, was busy.

#### **#5 - 05/11/2014 10:07 AM - ko1 (Koichi Sasada)**

Sorry for late response.

Just curious (I'm not against of this change).

1. How performance improved?

- 2. Should we modify ccan/\* files? Or should we sync with originals?
- 3. What mean the name "CCAN"?

#### **#6 - 05/11/2014 10:08 AM - ko1 (Koichi Sasada)**

1. Should we use it on compile.c?

#### **#7 - 05/11/2014 10:58 AM - normalperson (Eric Wong)**

[ko1@atdot.net](mailto:ko1@atdot.net) wrote:

1. How performance improved?

There is less pointer chasing for iteration:

Before: st\_table\_entry->rb\_thread\_t->st\_table\_entry->rb\_thread\_t ... After: rb\_thread->rb\_thread ...

This is made possible by the container\_of macro.

I plan to use container\_of in method/constant/symbol table, too (ihash in Feature [#9614\)](https://bugs.ruby-lang.org/issues/9614).

1. Should we modify ccan/\* files? Or should we sync with originals?

I probably best to sync with originals. I removed parts of ccan/str/str.h we are not using, but we can use more of str.h later. I may also put ihash in CCAN so other projects may use it easily. But I am not sure about the name "ihash".

1. What mean the name "CCAN"?

Comprehensive C Archive Network - ccodearchive.net

1. Should we use it on compile.c?

Maybe. I do not know compile.c well enough... If we can reduce allocations and pointer chasing without regressions, we should use it.

#### **#8 - 05/11/2014 11:09 AM - normalperson (Eric Wong)**

Eric Wong [normalperson@yhbt.net](mailto:normalperson@yhbt.net) wrote:

Before: st\_table\_entry->rb\_thread\_t->st\_table\_entry->rb\_thread\_t ...

Sorry, bad picture for Before, this is more accurate:

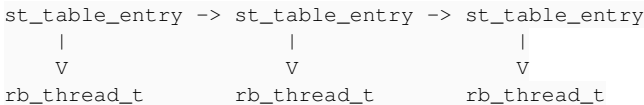

#### **#9 - 05/13/2014 07:08 AM - akr (Akira Tanaka)**

2014-05-11 8:50 GMT+09:00 Eric Wong [normalperson@yhbt.net](mailto:normalperson@yhbt.net):

Eric Wong [normalperson@yhbt.net](mailto:normalperson@yhbt.net) wrote:

Any comment? My main concern is it's a large import of new code; but it is also highly reusable. I'll commit in 2-4 weeks if no response. The 0002 patch can wait longer.

Committed as r45913. Hopefully nothing breaks, I tested extensively on my "production" server. Sorry for the delay, was busy.

I found that doxygen produces many warnings in ccan/ directory. <http://www.rubyist.net/~akr/chkbuild/debian/ruby-trunk/log/20140510T235500Z.diff.html.gz>

It seems the comments in ccan/ directory is not doxygen-compatible.

## **Anyone use doxygen? If no one use it, we can drop doxygen support. (It makes the CI faster.)**

Tanaka Akira

#### **#10 - 05/13/2014 07:38 AM - normalperson (Eric Wong)**

Tanaka Akira [akr@fsij.org](mailto:akr@fsij.org) wrote:

I found that doxygen produces many warnings in ccan/ directory. <http://www.rubyist.net/~akr/chkbuild/debian/ruby-trunk/log/20140510T235500Z.diff.html.gz>

It seems the comments in ccan/ directory is not doxygen-compatible.

Sorry about that.

Anyone use doxygen? If no one use it, we can drop doxygen support. (It makes the CI faster.)

I do not use it.

We may also fix the comments to be doxygen-compatible and send patches upstream to ccan. But if nobody uses doxygen, we save time by dropping it.

#### **#11 - 05/13/2014 07:38 AM - nobu (Nobuyoshi Nakada)**

(2014/05/13 16:29), Eric Wong wrote:

Tanaka Akira [akr@fsij.org](mailto:akr@fsij.org) wrote:

Anyone use doxygen? If no one use it, we can drop doxygen support. (It makes the CI faster.)

I do not use it.

I don't use it too (it's too time consuming)

We may also fix the comments to be doxygen-compatible and send patches upstream to ccan. But if nobody uses doxygen, we save time by dropping

Or adding ccan to EXCLUDE in template/Doxyfile.tmpl.

#### **#12 - 09/13/2014 11:58 PM - normalperson (Eric Wong)**

[ko1@atdot.net](mailto:ko1@atdot.net) wrote:

1. Should we use it on compile.c?

Yes, and probably gc.c, too. I think it would help improve readability and remove some branches in our current code.

I have submitted patches for list\_add\_after, list\_add\_before and list\_swap functions: <https://lists.ozlabs.org/pipermail/ccan/2014-September/thread.html>

I think this will be next year for Ruby 2.3.

#### **#13 - 05/20/2017 09:47 AM - Anonymous**

*- Status changed from Open to Closed*

Applied in changeset trunk|r58812.

speed up IO#close with many threads

Today, it increases IO#close performance with many threads:

Execution time (sec)<br>
name trunk trunk after vm\_thread\_close 4.276 3.018

Speedup ratio: compare with the result of `trunk' (greater is better) name after vm\_thread\_close 1.417

This speedup comes because rb\_notify\_fd\_close only scans threads inside rb\_thread\_io\_blocking\_region, not all threads in the VM.

In the future, this type data structure may allow us to notify waiters of multiple FDs on a single thread (when using Fibers).

- thread.c (struct waiting\_fd): declare (rb\_thread\_io\_blocking\_region): use on-stack list waiter (rb\_notify\_fd\_close): walk vm->waiting\_fds instead (call\_without\_gvl): remove old field setting (th\_init): ditto
- vm\_core.h (typedef struct rb\_vm\_struct): add waiting fds list (typedef struct rb\_thread\_struct): remove waiting\_fd field (rb\_vm\_living\_threads\_init): initialize waiting\_fds list

I am now kicking myself for not thinking about this 3 years ago when I introduced ccan/list in [Feature [#9632](https://bugs.ruby-lang.org/issues/9632)] to optimize this same function :<

#### **Files**

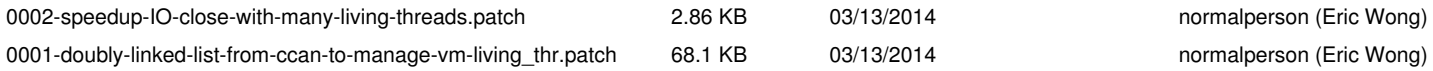